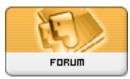

Heromorph

Forum: HM General Chit Chat Topic: DAZ Folder Issues Subject: Re: DAZ Folder Issues Posted by: Winterhawk Posted on: 2010/1/28 7:52:20

Quote:

Dark\_Wanderer wrote:

I have just organized a set of folders of all my DAZ content, How do I get DAZ to recognize this new set of folders when it is running? What setting would I need to use?

Umm the setting of Poser

Seriously, as far as I know, you need to restart it to recognize new folders after doing the search for new content thing on start up in DS 2 and less. if you are in DS 3. my DS3a just seems to find stuff automatically.